# Machine Learning Approaches to NLPPart II

Sameer Maskey

# Topics for Today

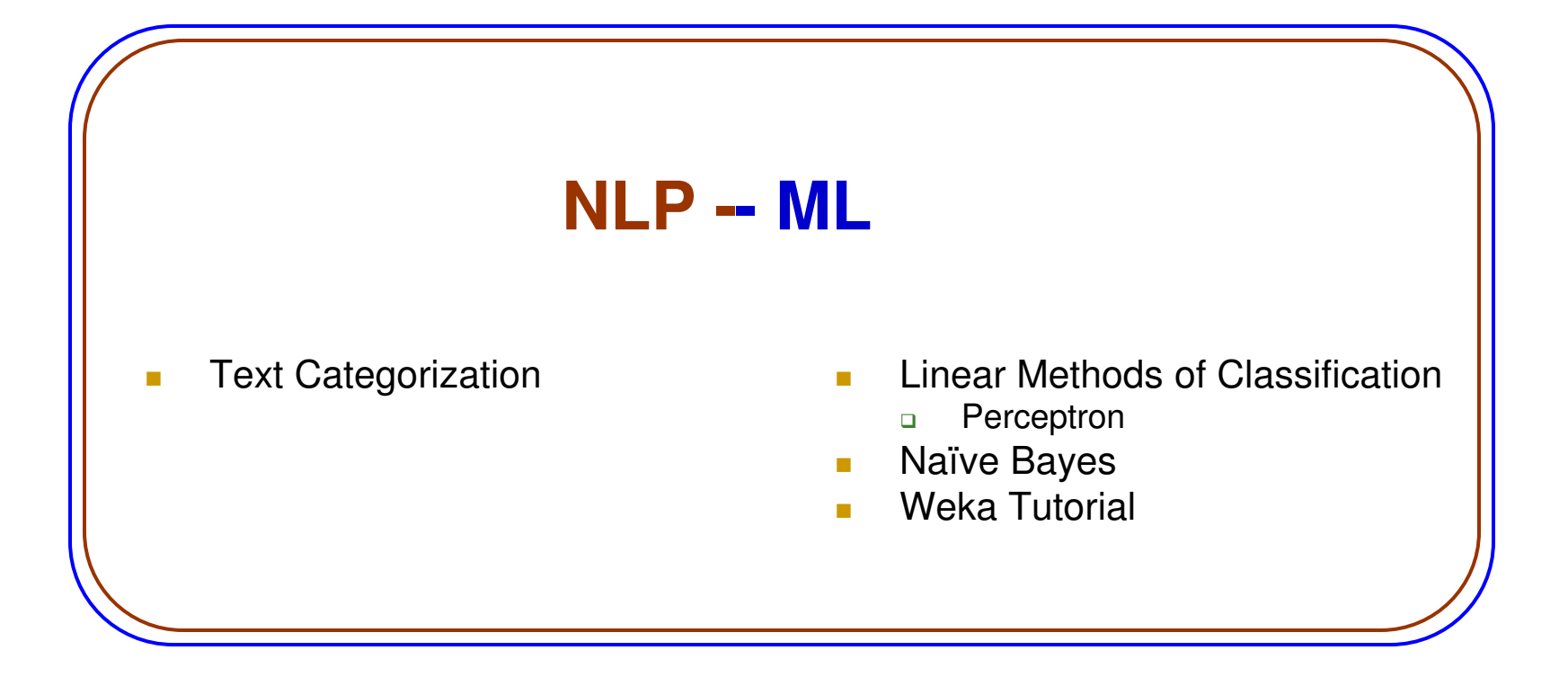

## Regression to Classification

 $\mathbb{R}^2$  Can we build a regression model to model binary classes?

#### ■ Train Regression and threshold the output

- $\Box$  If f(x) >= 0.7 CLASS1
- $\Box$  If f(x)  $<$  0.7 CLASS2
- $\Box$  f(x) >= 0.5 ?

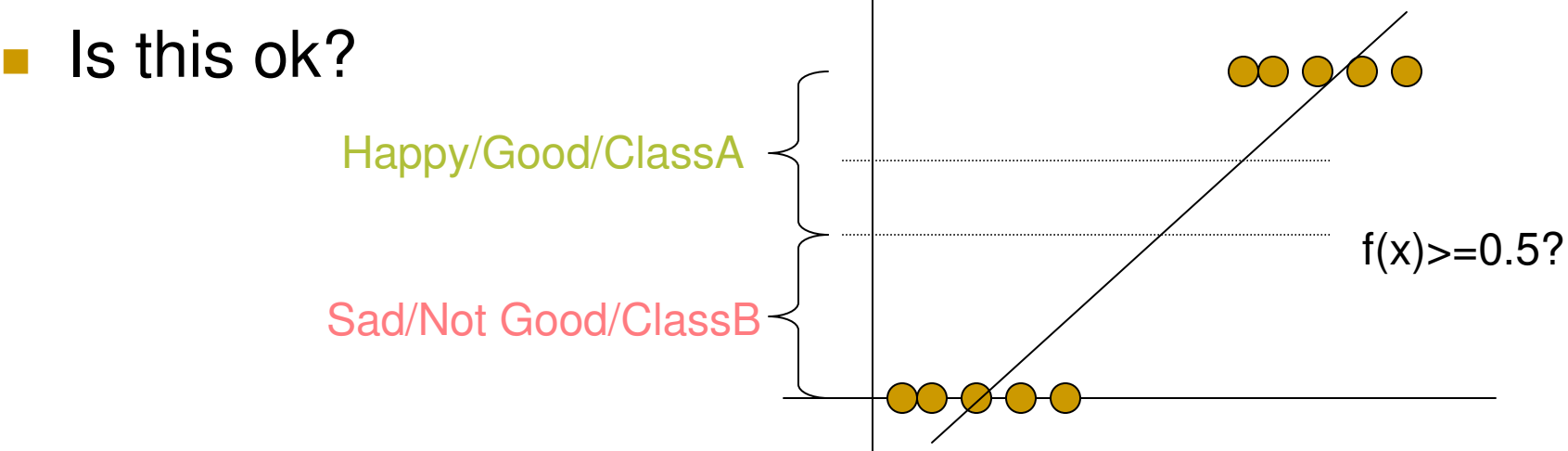

#### Linear Discrimination with a Hyperplane

- We looked at cosine similarity for text classification
- **Besides cosine similarity there are many other ways** for text classification
- Dimensionality reduction is one way of classification : Fisher's Linear Discriminant
- We can also try to find they discriminating hyperplane by reducing the total error in training
	- $\textcolor{red}{\blacksquare}$  Perceptrons is one such algorithm

## Half Plane and Half Spaces

- Half plane is a region on one side of an infinite long line, and does not contain any points from other side
- **Half space n-dimensional space obtained by removing** points on one side of hyperplane (n-1 dimension)
	- □ What would it look like for a 3 dimensional space

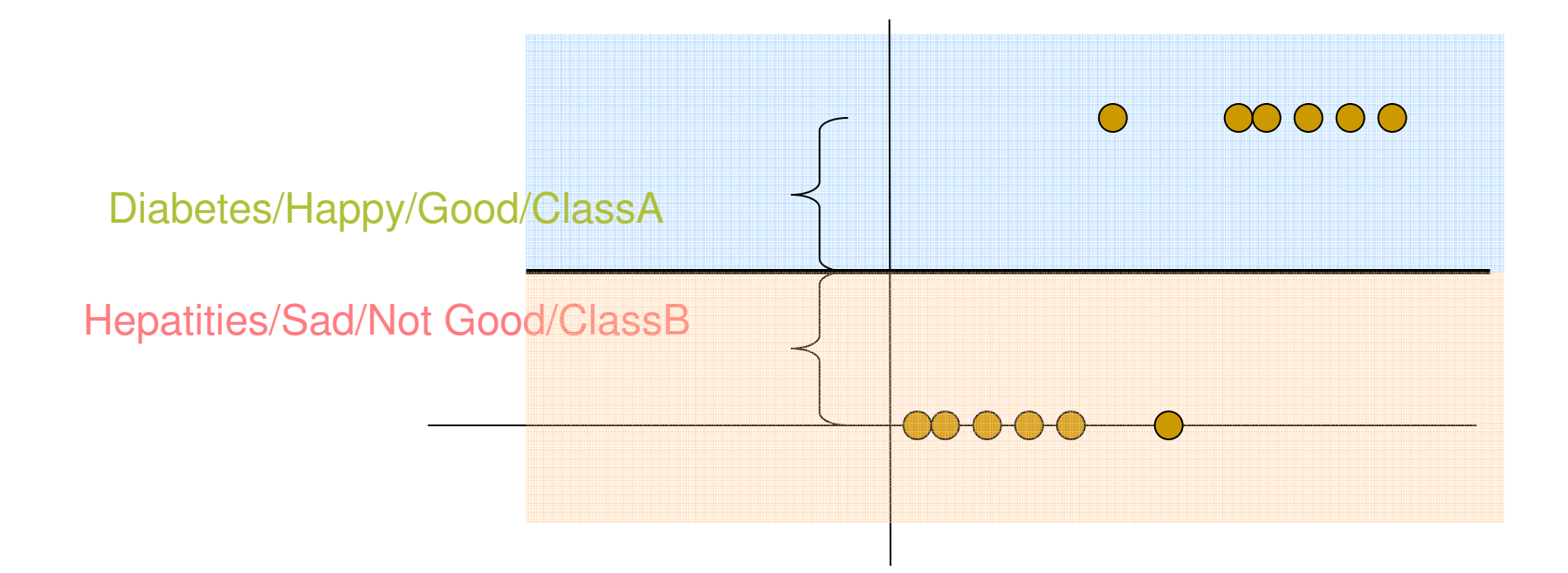

#### Discriminative Classification

$$
f(x) = \mathbf{w}^T x + b
$$

Perceptron for Text Classification

■ We want to find a function that would produce least training error

$$
R_n(w) = \frac{1}{n} \sum_{i=1}^n Loss(y_i, f(x_i; w))
$$

Minimizing Training Error

 $\text{Given training data} < (x_i, y_i) > \text{if } x_i \leq (x_i, y_i) > 0$ We want to find  $w$  such  $w\,$  $\frac{w}{2}$  such that yi(w.xi)> <sup>0</sup> if  $y_i>0$  $y_i(w.x_i) < 0$  if  $y_i < 0$ 

■ We can iterate over all points and adjust the parameters

$$
w \leftarrow w + y_i x_i
$$
  
if  $y \neq f(x_i; w)$ 

**Parameters are updated only if the classifier** makes a mistake

Perceptron Algorithm

We are given  $(a)$  $x_i, y_i)$  $\operatorname{Initialize}\, w$  Do until converged if error((  $y \$  $i, f($  $\mathcal{X}% _{0}=\mathbb{R}^{2}\times\mathbb{R}^{2}$  $w\leftarrow w+y_ix_i$  $\left( u\right) ,w))==TRUE)$ end if End do

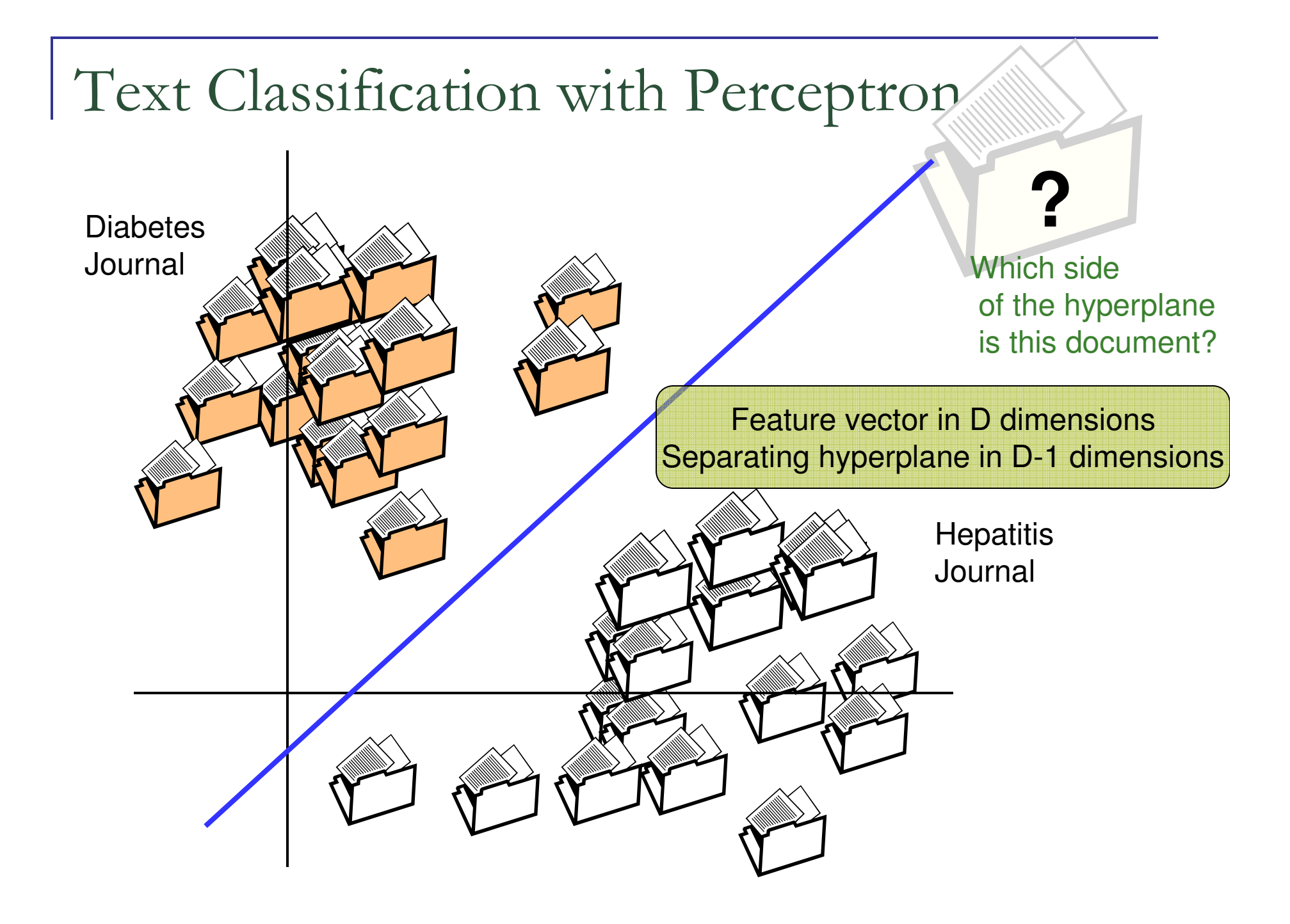

#### Text Classification with Perceptron

- $\begin{bmatrix} 1 & 1 \\ 1 & 1 \end{bmatrix}$ Perceptron may not always converge
- in.<br>Ma ■ Ok for two classes, not trivial to extend it to multiple classes
- **Not the optimal hyperplane** 
	- □ Many hyperplanes that separates the class
	- □ Depends on random initialization

# Generative vs. Discriminative

#### **Generative Classifier**

- $\Box$  Model joint probability  $p(x,y)$  where x are inputs and y are labels
- □ Make prediction using Bayes rule to compute  $p(y|x)$
- **Discriminative Classifier** 
	- $\textcolor{red}{\mathsf{u}}$  Try to predict output directly
	- $\Box$  Model p(y|x) directly

#### Generative Classifier

- ×, We can model class conditional densities using Gaussian distributions
- **If we know class conditional densities** 
	- $p(x|y=C1)$
	- $p(x|y=C2)$
- **Ne can find a decision to classify the unseen example**

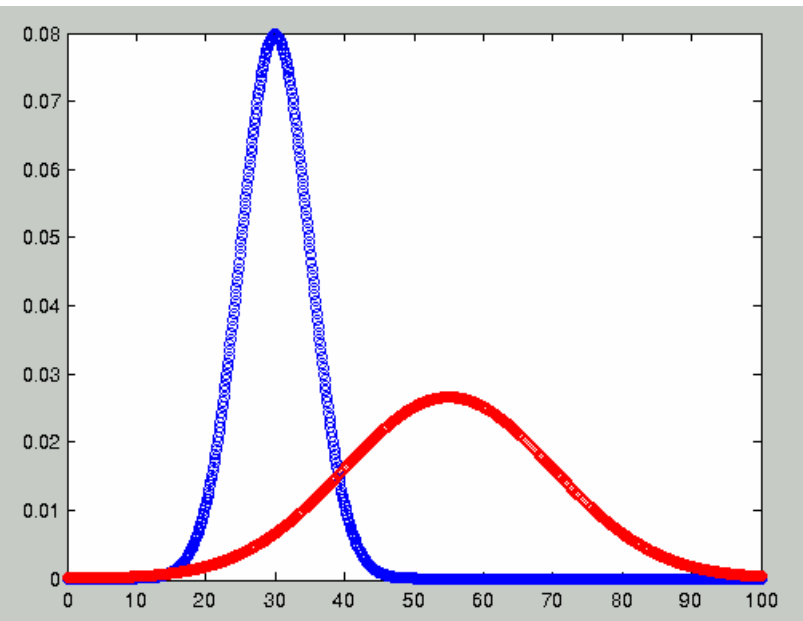

## Bayes Rule

$$
p(y|x) = \frac{p(x|y)p(y)}{p(x)}
$$

 $\rightarrow$  So how would this rule help in classifying text in two differentcategories; Diabetes vs Hepatitis

 $\rightarrow$ Think about distribution of count of the word diabetes for example

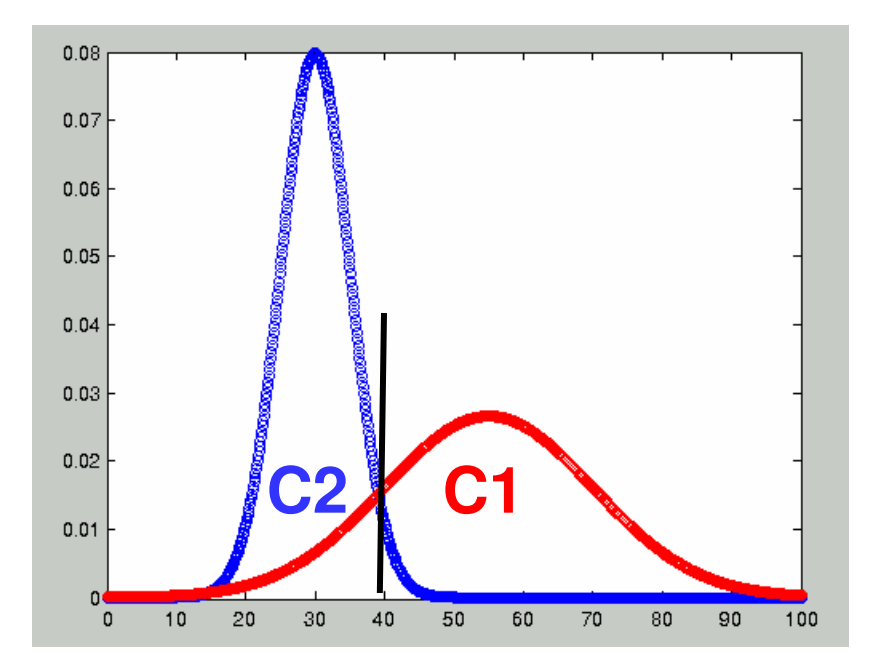

#### Generative Classifier

- If we have two classes C1 and C2
- **Ne can estimate Gaussian distribution of the** features for both classes
	- □ Let's say we have a feature x
		- $\bullet$   $x =$  length of a document
	- □ And class label (y)
		- $y = 1$  diabetes or 2 hepatitis

Find out  $\mu_i$  and  $\sum_i$  for both classes  $_i$  from data

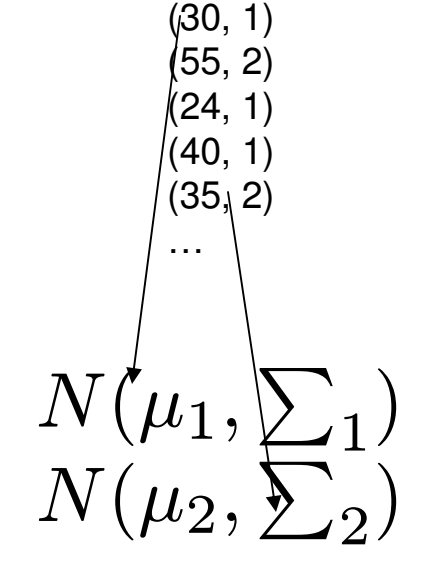

Gaussian Distribution 
$$
f(x) = \frac{1}{\sqrt{2\pi\sigma^2}}e^{-\frac{(x-\mu)^2}{2\sigma^2}}
$$

#### Generative Classifier

- $\mathcal{C}^{\mathcal{C}}$  Given a new data point find out posterior probability from each class and take a log ratio
- $\mathbb{R}^3$  If higher posterior probability for C1, it means new x better explained by the Gaussian distribution of C1

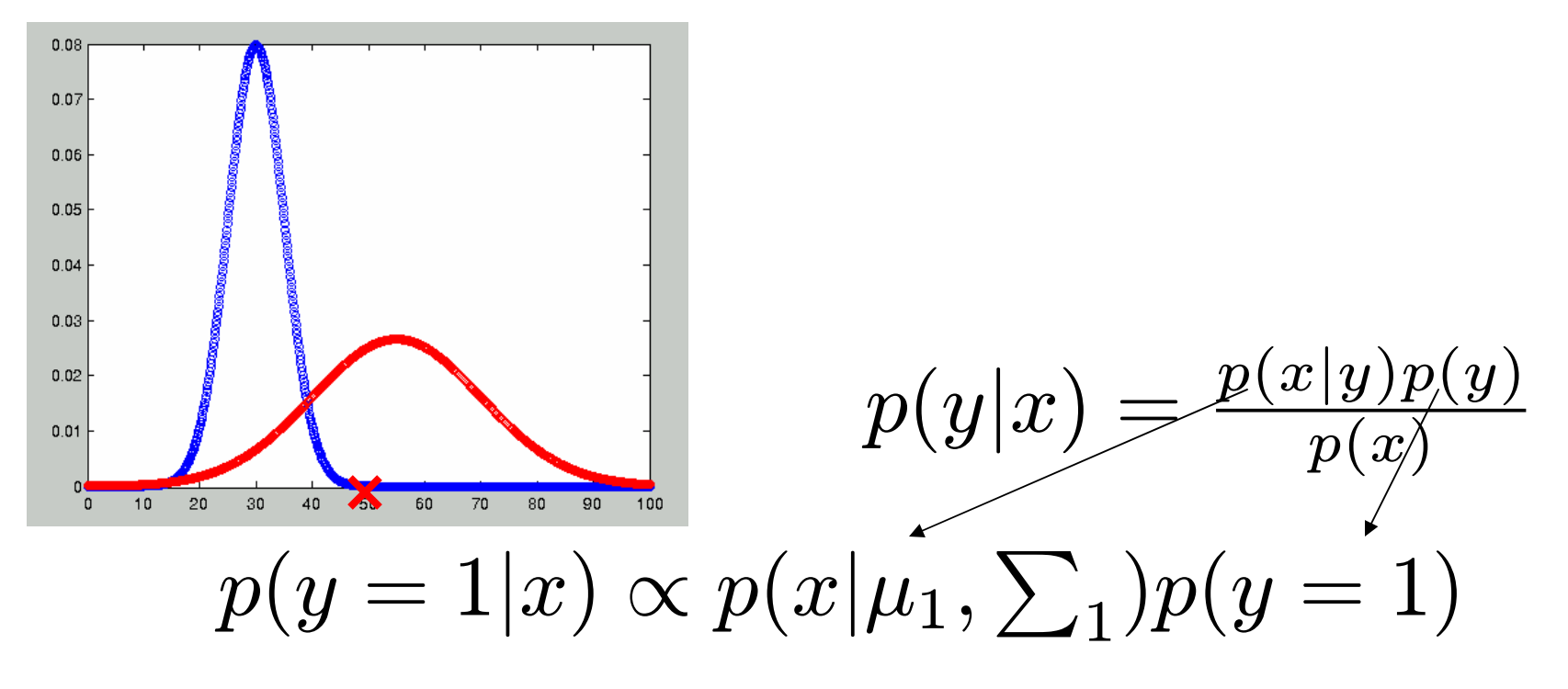

#### Naïve Bayes Classifier

- $\mathcal{L}_{\mathcal{A}}$  Naïve Bayes Classifier a type of Generative classifier
	- $\Box$  Compute class-conditional distribution but with conditional independence assumption
- **Shown to be very useful for text categorization**

Conditional Independence

Given random variables  $X, Y, Z, X$  is conditionally independent of Y given Z if and only if

$$
P(X|Y,Z) = p(X|Z)
$$

$$
P(X|Y) = P(X_1, X_2|Y)
$$
  
=  $P(X_1|X_2, Y)P(X_2|Y)$   
=  $P(X_1|Y)P(X_2|Y)$ 

Conditional Independence

■ For a feature vector with 'n' features we get

$$
P(X_1, X_2, ..., X_N|Y) = \Pi_{i=1}^N P(X_i|Y)
$$

N features are conditionally independent of one another given Y

Why would this assumption help?

#### Naïve Bayes Classifier for Text

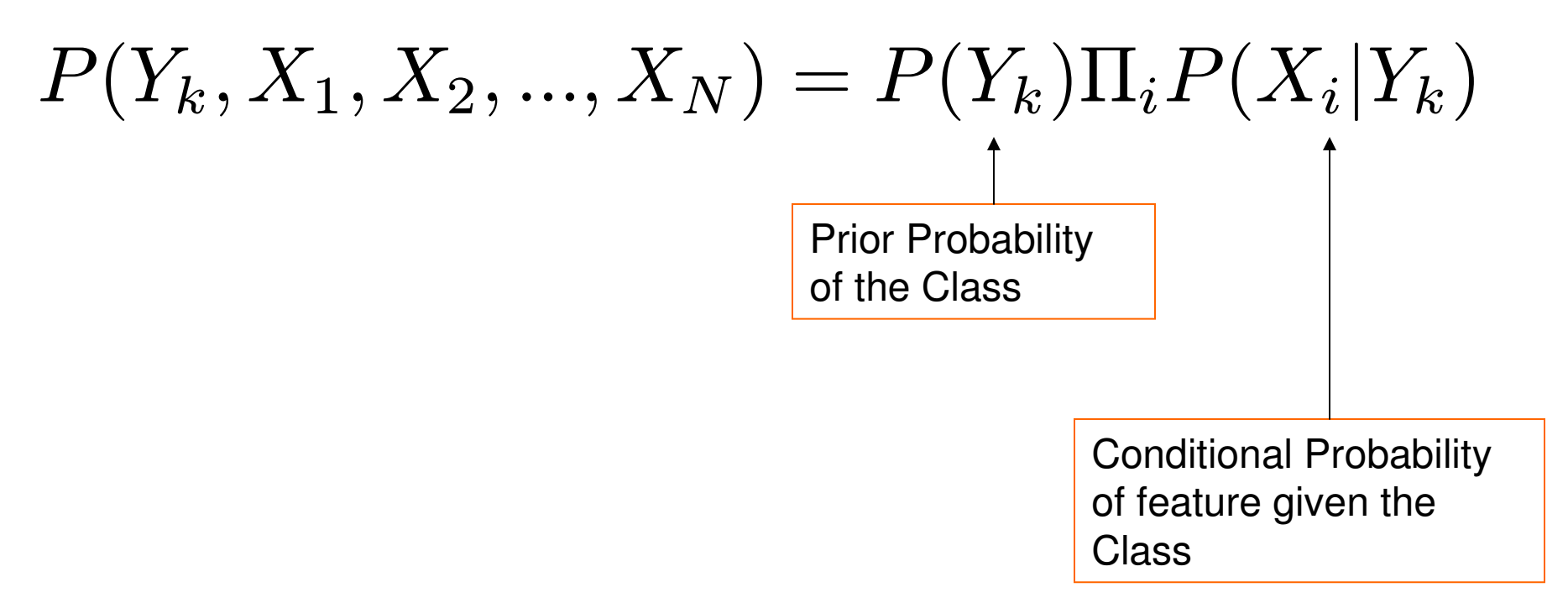

Here N is the number of words, not to confuse with the total vocabulary size

Naïve Bayes Classifier for Text

$$
P(Y = y_k | X_1, X_2, ..., X_N) = \frac{P(Y = y_k)P(X_1, X_2, ..., X_N | Y = y_k)}{\sum_j P(Y = y_j)P(X_1, X_2, ..., X_N | Y = y_j)}
$$
  
= 
$$
\frac{P(Y = y_k) \prod_i P(X_i | Y = y_k)}{\sum_j P(Y = y_j) \prod_i P(X_i | Y = y_j)}
$$

$$
Y \leftarrow argmax_{y_k} P(Y = y_k) \Pi_i P(X_i | Y = y_k)
$$

Naïve Bayes Classifier for Text

 Given the training data what are the parameters to be estimated?

 $\begin{array}{cc} y \end{array} \end{array} \quad P(X|y_1)$  $P(y)$   $P(X|y_1)$   $P(X|y_2)$ Diabetes : 0.8 Hepatitis : 0.2the: 0.001 diabetic : 0.02 blood : 0.0015sugar : 0.02 weight : 0.018…the: 0.001 diabetic : 0.0001water : 0.0118fever : 0.01 weight : 0.008…

 $y \leftarrow$  $\leftarrow argmax_{y_k} P(y = y_k) \prod_i P(X_i|y = y_k)$ 

### Estimating Parameters

- Maximum Likelihood Estimates
	- □ Relative Frequency Counts
- For a new document
	- □ Find which one gives higher posterior probability
		- m, Log ratio
		- m, Thresholding
- Classify accordingly

# Smoothing

#### **NLE for Naïve Bayes (relative frequency** counts) may not generalize well□ Zero counts

#### ■ Smoothing

- □ With less evidence, believe in prior more
- **□ With more evidence, believe in data more**

Laplace Smoothing

- **Assume we have one more count for each** element
- in.<br>Ma ■ Zero counts become 1

$$
P_{smooth}(w) = \frac{c_w + 1}{\sum_w \{c(w) + 1\}}
$$

$$
P_{smooth}(w) = \frac{c_w + 1}{N + V}
$$
  
Vocab Size

#### Weka

- **Publicly available free software that includes** many common ML algorithms that are used in Natural Language Processing
- in.<br>Ma ■ GUI and Commandline Interface
- **Feature Selection, ML algorithms, Data** filtering, Visualization

# Weka Download and Setup

- **http://sourceforge.net/projects/weka/files/wek** a-3-4/3.4.17/weka-3-4-17.zip/download
- in.<br>Ma ■ >> unzip weka-3-4-17.zip
- >> java -jar weka-3-4-17/weka.jar
- >> Click on Explorer

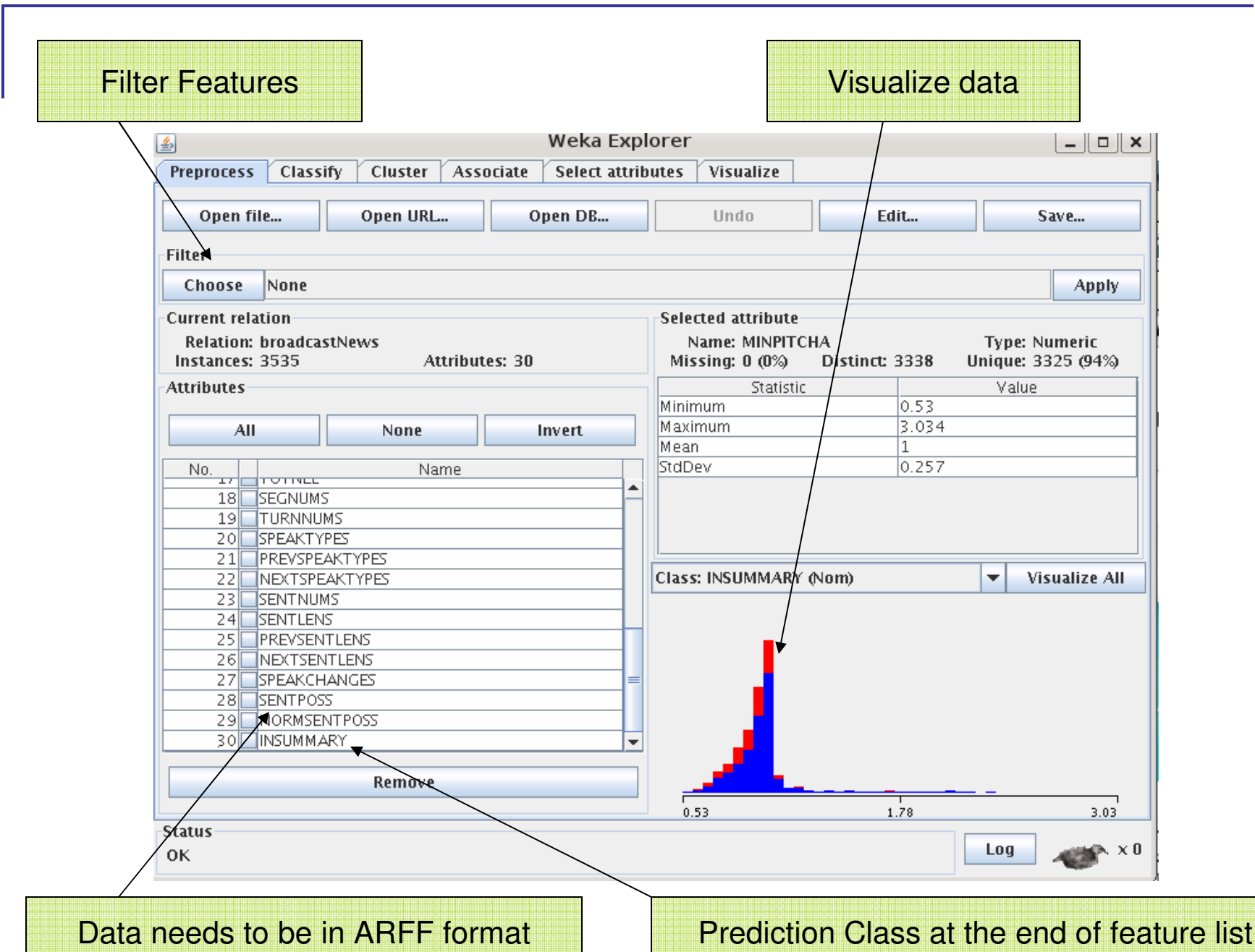

<u> Listen ett störra som ett s</u>

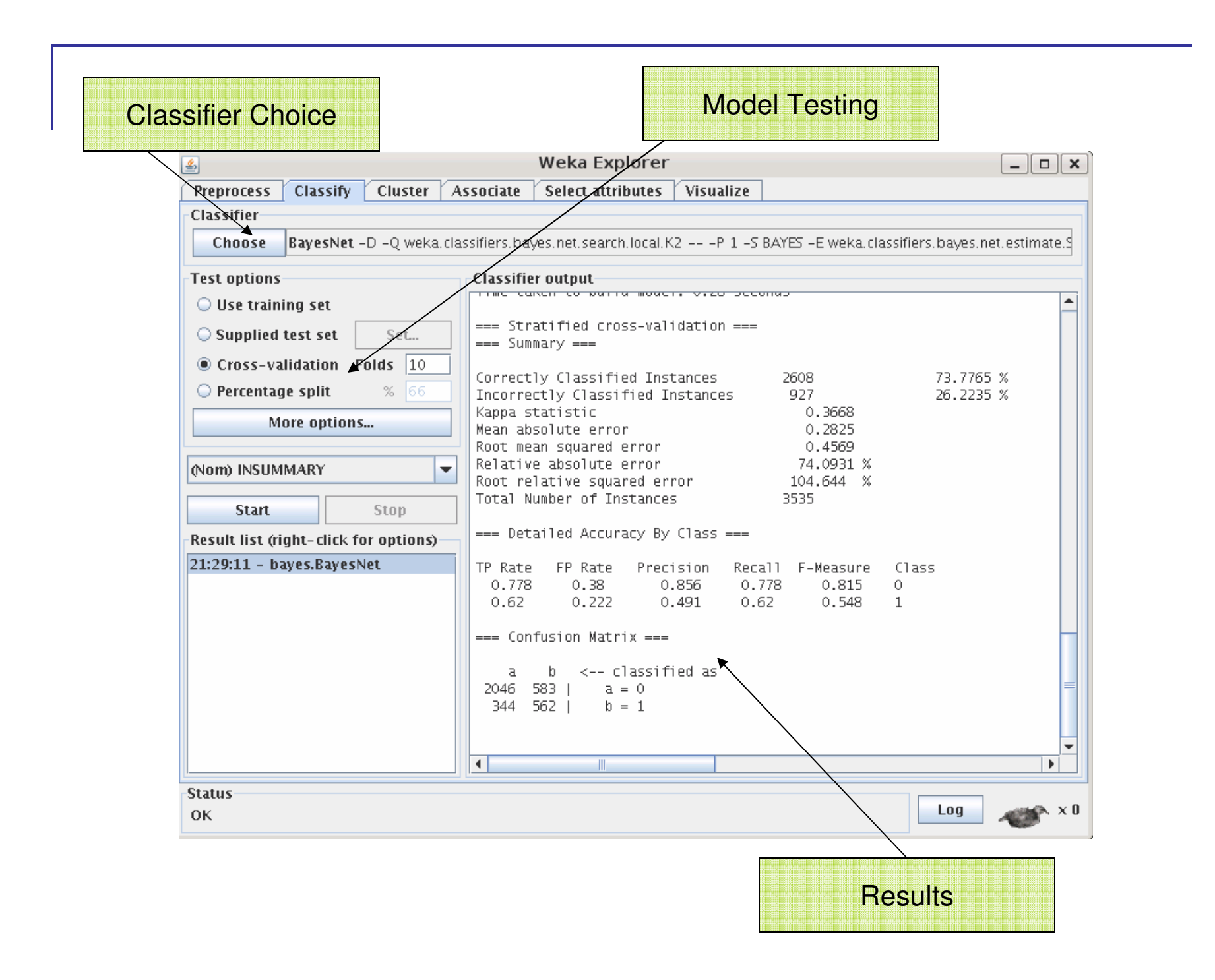

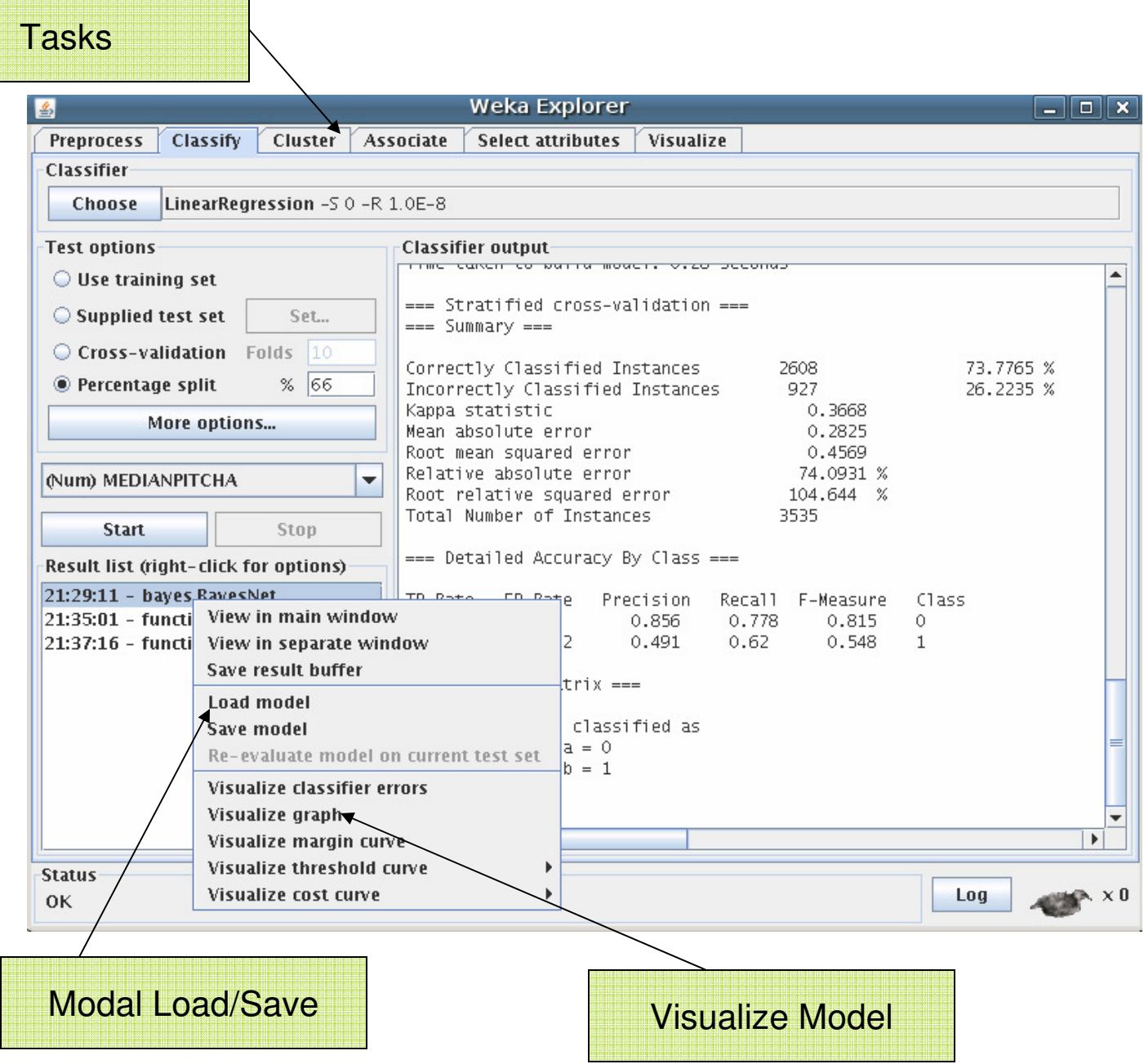

# 10-fold Cross Validation

10 fold cross validation

…

- □ Assuming we have 100K data points  $\Box$ 
	- Train on 90K (1 to 90,000)
	- Π Test on 10K (90,001 to 100,000)
- $\Box$  But we can do this 10 times if we select different 10K of test data point each time

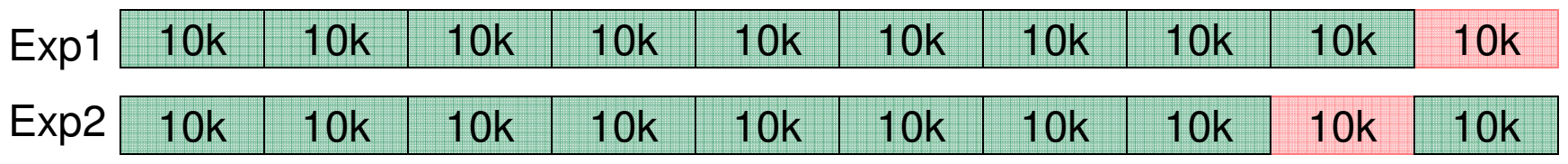

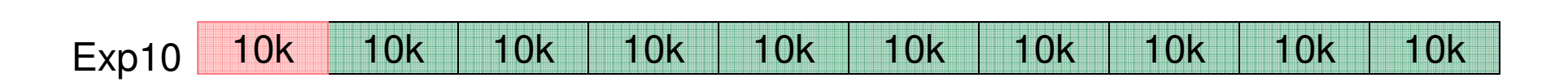

- 10 experiments, build model and test times with 10 different sets of training and test data
- **Average the accuracy across 10 experiments**
- **Ne can do any N-fold cross validation to test our model**

# Interpreting Weka Results

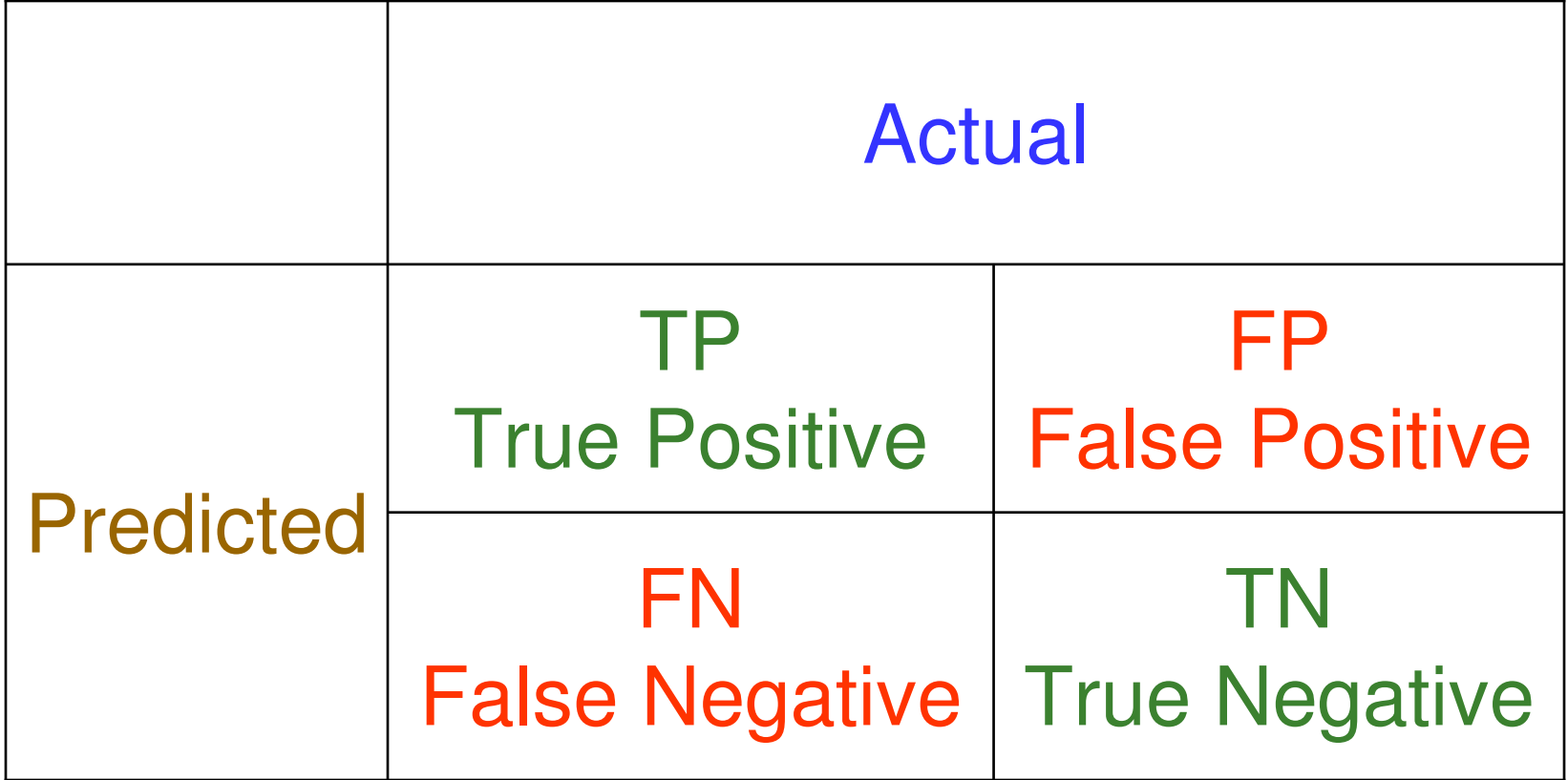

#### Precision, Recall, F-Measure

- PrecisionTP/(TP+FP)
- Recall $TP/(TP+FN)$
- F-Measure(1+beta^2) \* Precision \* Recall(beta^2\*Precision + Recall)
- **Accuracy**  $(TP+TN)/(TP+TN+FP+FN)$

#### Confusion Matrix

- $\mathcal{L}_{\mathcal{A}}$  Assume we are classifying text into two categories Hepatitis (H) and Others (B)
- $\mathcal{L}^{\mathcal{A}}$  Let's assume we had 1000 documents such that 500 are H and 500 are B
- **Assume we got given predictions**  $\mathcal{L}(\mathcal{A})$

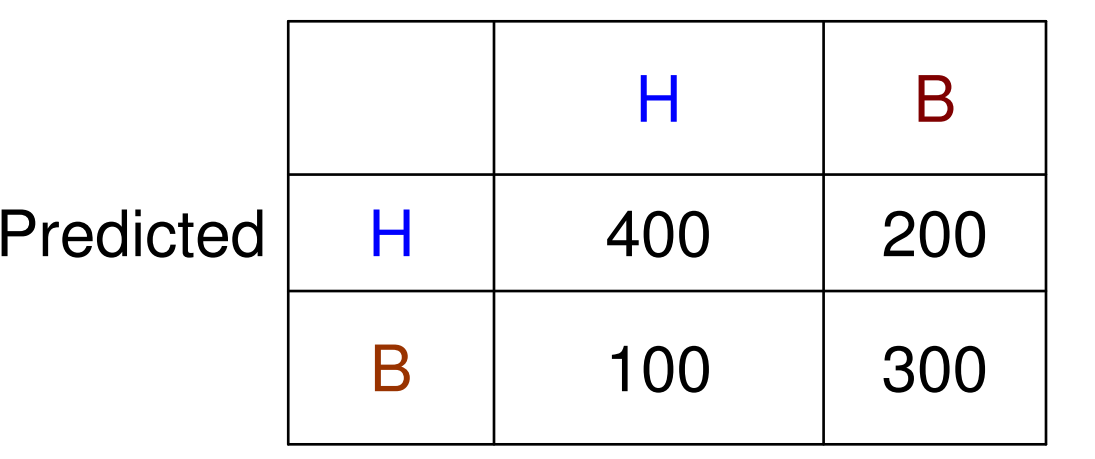

#### Actual

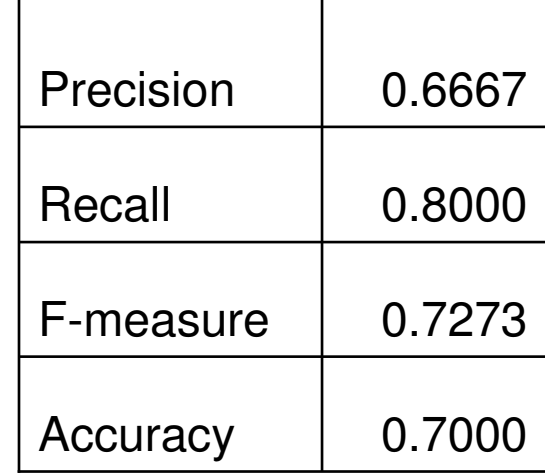

#### Commandline for Weka

- **Make sure CLASSPATH variable is setup; can also give** the path explicitly using –cp parameter
	- □ >> export CLASSPATH=\$CLASSPATH:/home/smaskey/soft/weka-3-4-17/weka.jar
- Try to see if java can access the classes for classifiers □ >> java weka.classifiers.bayes.NaiveBayes
- Try to build a model from commandline
	- >>java weka.classifiers.trees.J48 -i -t data/weather.arff
- Try other examples from Weka wiki
	- □ >>java weka.classifiers.bayes.NaiveBayes -K -t soybeantrain.arff -T soybean-test.arff -p 0

#### Weka Demo

#### ■ Text Classification with Weka

- □ Classify documents into Hockey or Baseball
- **20 Newsgroup corpus**
- Code and data will be available from the course website